[Unicodedecodeerror](http://afile.westpecos.com/doc.php?q=Unicodedecodeerror ) 'ascii' >[>>>CLICK](http://afile.westpecos.com/doc.php?q=Unicodedecodeerror ) HERE<<<

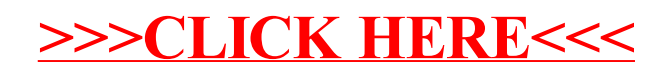